# CMX许可问题解答

## 目录

简介

- 问:Cisco CMX如何获得许可?
- 问:思科CMX上存在哪些许可证级别/级别,这些级别包括哪些功能?
- 问:我的Cisco WLC上有许可证。我是否还需要CMX许可证?
- 问:CMX是否支持内部许可和智能许可??
- 问:初始安装后是否有评估许可证?
- 问:评估许可证到期后会发生什么情况?
- 问:我可以购买内部许可证吗?
- 问:如何使用.lic许可证文件设置许可?
- 问:我丢失了.lic许可证文件。我在哪里找到它?
- 问:.lic许可证文件是否绑定到特定CMX设备/虚拟机实例?
- 问:我有一个包含X许可证的许可证文件,但我需要将其拆分到2个CMX实例中?我 该怎么办?
- 问:如何设置智能许可?
- 问:如果出现许可证违规情况(AP多于许可证),会发生什么情况?
- 问:我有一台旧的移动服务引擎(MSE)8.0设备,我想迁移到Cisco CMX。是否可以传 输/交换许可证?
- 问:我有X份CMX Base/Advantage许可证,我想迁移到思科(DNA)空间。是否可以传 输/交换许可证?
- 问:我正在使用CMX tethering将无线局域网控制器连接到思科空间。我已在空间上 拥有许可证,但是否还需要CMX上的许可证?

## 简介

本文档介绍思科互联移动体验(CMX)的许可并回答一些最常见的问题。

### 问:Cisco CMX如何获得许可?

答:Cisco CMX按接入点授予许可。通过思科无线局域网控制器添加到CMX的每个接入点都使用单 个许可证。CMX设备/虚拟机本身无需许可。

# 问:思科CMX上存在哪些许可证级别/级别,这些级别包括哪些功 能?

答:Cisco CMX有2个许可证级别:

- CMX Base/Cisco Spaces请参阅 此许可证级别涵盖CMX Connect、CMX位置和高可用性 。在旧版CMX中,此许可证曾称为"CMX Base"许可证。
- CMX Advanced/Cisco Spaces ACT或EXTEND 此许可证级别涵盖所有CMX Base许可证功

能,并包括CMX Analytics服务,实质上允许一个CMX盒上的所有功能。此许可证在旧的 CMX软件版本中曾称为"CMX高级"许可证。

### 问:我的Cisco WLC上有许可证。我是否还需要CMX许可证?

答:CMX许可证与WLC许可证是分开的,需要单独购买。

## 问:CMX是否支持内部许可和智能许可??

答:CMX支持本地许可,通过安装扩展名为.lic的文件来激活。从10.6.3开始的新版CMX还支持智能 许可。

### 问:初始安装后是否有评估许可证?

A.新安装的Cisco CMX已安装100个评估许可证。评估许可证将在安装120天后过期。

### 问:评估许可证到期后会发生什么情况?

答:CMX API停止工作,对Web界面的访问受到限制,仅允许用户添加许可证。分析和通知等 CMX功能仍在后台运行。

#### 问:我可以购买内部许可证吗?

A.当前未出售内部许可证。只能购买智能许可证。

### 问:如何使用.lic许可证文件设置许可?

A.许可证文件只能通过CMX Web界面安装。导航到管理 > 许可证。单击Add License按钮。

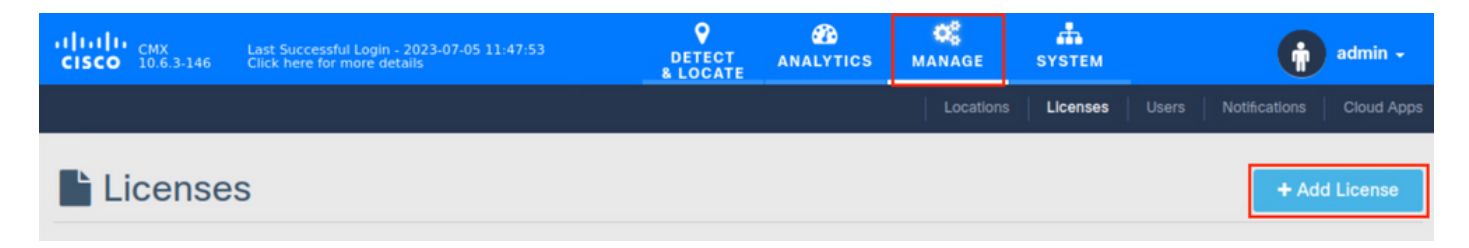

输入您的姓名,然后单击接受接受条款和条件。

### **TERMS AND CONDITIONS**

### Acceptance of the license agrees to the following terms:

#### The Cisco DNA Spaces SEE license allows for the following capabilities:

- CMX RSSI based location calculation of Clients, Interferers and Rogues for Cisco products such as Cisco DNAC, Prime, ISE
- . Use of CMX location data in Cisco DNAC
- . Use of CMX location data in Cisco Prime
- Tethering of CMX to Cisco DNA Spaces
- Use of Business Insights and other capability of Cisco DNA Spaces as and when available
- Use of Basic Detect and Locate capabilities of Cisco DNA Spaces as and when available
- Use of Basic Location Analytics capabilities of Cisco DNA Spaces as and when available
- Access to DETECT.MANAGE and SYSTEMS tabs

#### The Cisco DNA Spaces EXTEND license allows for the following ADDITIONAL capabilities:

- CMX partner stream for RSSI streaming for WiFi RFID Tags to 3rd parties
- Use of CMX location data for 3rd party applications via APIs and WEBHOOKS from cloud or on premise as and when available
- Use of Cisco DNA Spaces App Center and the ability to activate select partner applications

#### The Cisco DNA Spaces ACT license allows for the following ADDITIONAL capabilities:

- CMX advanced location calculations capabilities including FastPath and HyperLocation
- Use of Captive Portal capability of Cisco DNA Spaces as and when available
- Use of Profile and Engagement capability of Cisco DNA Spaces as and when available
- Use of Advanced Location Analytics capability of Cisco DNA Spaces as and when available
- Use of Operational Insights capability of Cisco DNA Spaces as and when available
- Use of Advanced Detect and Locate capability of Cisco DNA Spaces as and when available

上使用的许可证无法转换为空间许可证。有关交换未使用的许可证的查询,请联系您的客户经理 ,并访问<u>accounts-dnaspaces@cisco.com</u>,描述您要执行的迁移。

问:我正在使用CMX tethering将无线局域网控制器连接到思科空 间。我已在空间上拥有许可证,但是否还需要CMX上的许可证?

答:是,此场景中也需要CMX许可证。但是,购买空间ACT/EXTEND许可证包括CMX基础/高级许 可证(在使用CMX智能许可的情况下)。

#### 关于此翻译

思科采用人工翻译与机器翻译相结合的方式将此文档翻译成不同语言,希望全球的用户都能通过各 自的语言得到支持性的内容。

请注意:即使是最好的机器翻译,其准确度也不及专业翻译人员的水平。

Cisco Systems, Inc. 对于翻译的准确性不承担任何责任,并建议您总是参考英文原始文档(已提供 链接)。